### G53CMP: Lectures 17 & 18*Register Allocation*

Henrik Nilsson

University of Nottingham, UK

### Register Allocation (3)

• Most real computers are *register machines*:

G53CMP: Lectures <sup>17</sup> & 18 – p.1/44

G53CMP: Lectures <sup>17</sup> & 18 – p.4/44

- **-**. . .
- **-** Very few registers, typically 8–32 word-sized ones, or 32–128 *bytes* of memory.
- **-** Cf. modern programs that often use*hundreds of Megabytes* of memory.
- **-** Additionally, registers may be:
- general purpose
- special purpose

### Register Allocation (6)

- What really is desirable is to minimise *executiontime* and/or the size of the target code.
- However, minimising the number of (executed)*load and store instructions* usually reduce both the execution time and the number of generated instructions (size of the target code).
- Cache effects and instruction schedulingfurther complicates matters, though.

Again, "optimization"/"minimisation" not used instrict mathematical sense, but in relation toassumed "average" case.  $\begin{array}{ccccccc}\n\circ & & & & & & \circ & & \circ & & \circ \\
\circ & & & & & & \circ & & \circ & & \circ \\
\circ & & & & & & & \circ & & \circ & \circ \\
\text{GS3CMP: Lactures 17 & & 8 & 18 - p.7/44 & & \end{array}$ 

# Register Allocation (1)

- *Register:* One of <sup>a</sup> small number of very fast storage elements *internal* to <sup>a</sup> CPU.
- *Register allocation:* Which register to usefor what purpose when.
- We have seen code generation for TAM, <sup>a</sup>simple *stack machine*:
	- **-** All instructions target <sup>a</sup> stack.
	- **-** <sup>A</sup> few *dedicated* registers (e.g., SB, LB, ST).

 $6$ <br>GESCMP: Lectures 17 & 18 – p.2/44

 $6$ <br>G53CMP: Lectures 17 & 18 – p.8/44

**-** Register allocation thus <sup>a</sup> non-issue: allocation decided once and for all by the*design* of the TAM.

### Register Allocation (4)

#### The problem:

- On the one hand: Not enough registers to keep all data in registers all the time; most data has to be stored in the main memory.
- On the other hand:
	- **-** *Have* to use *some* registers because of the way the instruction set is designed.
	- **-** *Want* to use as *many* registers as possible because registers are very fast.
	- **-** *Preferable* to use registers for *frequently* used data over seldomly used data. G53CMP: Lectures <sup>17</sup> & 18 – p.5/44

# A Simple Register Machine

- Registers:
	- **-** <sup>R</sup>n: general purpose registers
	- **-** SB: Stack Base
	- **-** LB: Local Base (stack frame)
	- **-** ST: Stack Top
- Some instructions (Ri etc. include  $SB, LB, ST$ ):
- **-** load <sup>R</sup>i,[R<sup>j</sup> <sup>+</sup> <sup>d</sup>]
- **-** store <sup>R</sup>i,[R<sup>j</sup> <sup>+</sup> <sup>d</sup>]
- **-** add <sup>R</sup>i,<sup>R</sup>j,R<sup>k</sup> (R<sup>i</sup> := $(Ri := Rj + Rk)$  $(Ri := Rj * Rk)$
- **-** mul <sup>R</sup>i,<sup>R</sup>j,R<sup>k</sup> (R<sup>i</sup> :=
- Displacement/offset d in *bytes*.

# Register Allocation (2)

- Most real computers are *register machines*:
	- **-** Most instructions *target registers*; that is, • instead of instructions like
		- ADD
		- (arguments from stack, result to stack)
	- they have instructions likeADD R3, R1, R2  $(R3 := R1 + R2)$
	- **-** Additionally, instructions for *memory access*.

G53CMP: Lectures <sup>17</sup> & 18 – p.3/44

**-** Stacks are *implemented* using memory, registers, and memory access instructions.

## Register Allocation (5)

#### Register allocation is thus an *optimisationproblem*:

- minimise the memory traffic (loads andstores) by using registers
- subject to:

**-**. . .

- **-** not exceeding the available number of registers;
- **-** additional constraints imposed by some registers having <sup>a</sup> special purpose or not being fully general.

# Exercise: RM Code Generation (1)

Given:

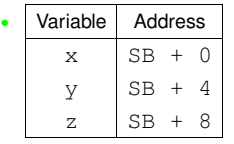

• general purpose registers R0, R1, ... R9

#### generate code for

z := z \* (x + y)

G53CMP: Lectures <sup>17</sup> & 18 – p.6/44

- 
- 

### Exercise: RM Code Generation (2)

#### One possible answer:

load RO,  $[SB + 0]$  ; x load R1,  $[SB + 4]$  ; y add R2, R0, R1 load R3,  $[SB + 8]$  ; z mul R4, R3, R2 store  $R4$ ,  $[SB + 8]$  ; z

What if there were fewer registers available?How many do you need?

Register Machine Code Generation (1)

G53CMP: Lectures <sup>17</sup> & 18 – p.10/44

G53CMP: Lectures <sup>17</sup> & 18 – p.13/44

We can implement <sup>a</sup> code generation function $\it evaluate$  in a similar way to the stack machine code generator, except that it returns the*register* in which the result will be stored.

Assuming a code generation monad  $CG$  for<br>keeping track of generated eade, free regist keeping track of generated code, free registers, etc., we'd get:

 $evaluate: Expression \rightarrow CG$  Reg

(ignoring bookkeeping arguments such as scopelevel and environment.)

Naive Register Machine Code

Code for  $z := x * x + y * y$ ; return  $n * z$ : load R0, [LB - 8] ;  $offset(x) = -8$  $load R1, [LB - 8]$ mul R2, R0, R1  $\therefore$  R2  $:= x^2$ load R3, [LB - 4] ;  $offset(y) = -4$ load  $R4$ ,  $[LB - 4]$ mul R5, R3, R4 ; R5  $:= y^2$ add R6, R2, R5 ; R6  $:= x^2 + y^2$ store R6, [LB + 12] ;  $offset(z) = 12$ load R7, [SB + 168] ;  $offset(n) = 4 \times 42$ load R8, [LB <sup>+</sup> 12] mul R9, R7, R8 ; R9 :=  $n(x^2 + y^2)$ G53CMP: Lectures <sup>17</sup> & 18 – p.16/44

### Exercise: RM Code Generation (3)

### Another possibility using only  $RO$  and  $R1$ :

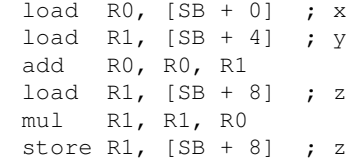

### Register Machine Code Generation (2)

G53CMP: Lectures <sup>17</sup> & 18 – p.11/44

G53CMP: Lectures <sup>17</sup> & 18 – p.14/44

Operation for getting <sup>a</sup> currently free register:

freeReg : CG Reg

In <sup>a</sup> naive scheme (or as <sup>a</sup> precursor to <sup>a</sup> registerallocation step),  $\mathit{freeReg}$  would always return a previously unused register:

```
\text{evaluate } [E_1 + E_2] = \text{do}r_1 \leftarrowr_1 \leftarrow evaluate E_1 \ r_2 \leftarrow evaluate E_2 \ r \leftarrow freeRear \leftarrowr \leftarrow \text{freeReg}<br>emit (Add r r<sub>1</sub> r<sub>2</sub>)
                  return r
```
# Stack Machine Code

#### TAM-code for the example for comparison:

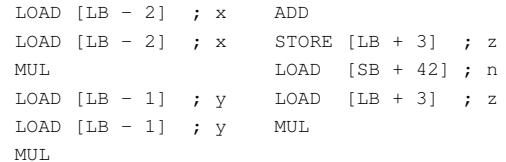

Note: all offsets are in *words* (4 bytes) for the TAM (stack of word-sized memory cells).

### Stack Frame or Activation Record

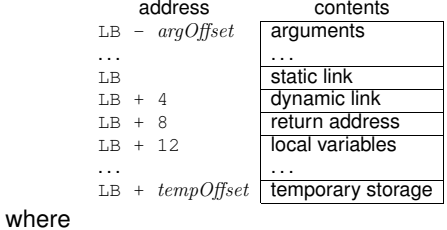

 $argOffset = size(arguments)$ 

 $tempOfSet = 12 + size(variable)$ 

#### (Offsets in bytes for register machine.)

G53CMP: Lectures <sup>17</sup> & 18 – p.12/44

### Example: A Simple Function

var n: Integer;

```
...fun f(x,y: Integer): Integer =letz: Integer
   in begin
        z := x * x + y * y;
        return n * z
   end
```
We will consider the body less the details of  $\mathsf{s}$  torage allocation for  $\mathrm{z}$  and  $\mathrm{return}$ .

# Notes on the Naive Code

*Fact:* reading/writing memory is *extremely slow*compared to reading/writing registers.

• The naive code is *inefficient* because many unnecessary memory accesses.

*Fact:* the number of registers is *strictly limited*(from <sup>a</sup> few to <sup>a</sup> few dozen)

• The naive code-generation scheme could *fail* because it risks running out of registers.

G53CMP: Lectures <sup>17</sup> & 18 – p.15/44

# Better Code (1)

Basic, ad-hoc, register allocation:

- Allocate registers for  $x$  and  $y$ : saves reading them twice.
- Allocate a register for z: saves having to write it to memory!

Note: even the naive code-generation scheme employed <sup>a</sup> simple register allocation strategy forkeeping intermediate results in registers asopposed to storing them in memory.

G53CMP: Lectures <sup>17</sup> & 18 – p.19/44

## Saving Registers Across Calls (2)

Two basic approaches:

- *Caller Saves*: Caller saves registers that are in use; risks saving registers callee actuallywill not use.
- *Callee Saves*: Callee saves registers that it will use; risks saving registers that actuallywere not in use in caller.

In practice, often <sup>a</sup> mixed approach: some registersare designated caller-saves, others callee-saves.

Interprocedural optimization could improve codefurther.G53CMP: Lectures <sup>17</sup> & 18 – p.22/44

### Register Pressure

*Register Pressure:* the number of registers used by <sup>a</sup> code fragment.

Desirable to keep register pressure low:

- Minimizing the pressure maximizes the sizeof the code for which no auxiliary storage(primary memory) is needed.
- Low pressure means fewer registers to preserve (in primary memory) across subroutinecalls (both caller and callee saves schemes).

# Better Code (2)

### <code>R0</code> used for  $x$ , <code>R1</code> for  $y$ , <code>R2</code> for  $z$ , <code>R5</code> for  $n$ .

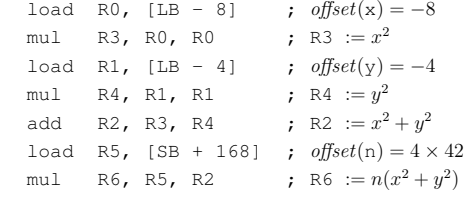

- Fewer loads and stores
- Shorter code
- Fewer registers used

G53CMP: Lectures <sup>17</sup> & 18 – p.20/44

### Saving Registers Across Calls (3)

Assuming R5 is <sup>a</sup> caller-saves register and the only register that is in use across the call, thecode fragment becomes:

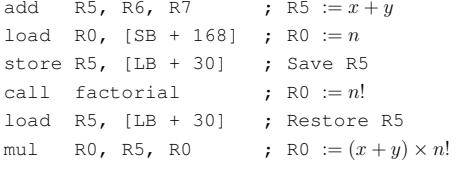

 $\mathbf{a}$  , and  $\mathbf{a}$  , and  $\mathbf{a}$  , and  $\mathbf{a}$ 

G53CMP: Lectures <sup>17</sup> & 18 – p.23/44

G53CMP: Lectures <sup>17</sup> & 18 – p.26/44

 $(LB + 30)$  is assumed to be address of free space in the temporary area.)

# Liveness (1)

- Need to take *liveness* of variables and intermediate results into account to make it possible to use *one* register for *many* purposes.
- A variable  $v$  is *live* at point  $p$  if there is an execution path from  $p$  to a use of  $v$  along<br>which  $v$  is not undated. which  $v$  is not updated.
- No need to keep dead variables in registers!

# Saving Registers Across Calls (1)

Assume the calling convention is that the first three arguments are passed in registers R0, R1,  $R2$  and the result is returned in  $R0$ .

#### Consider the following code fragment:

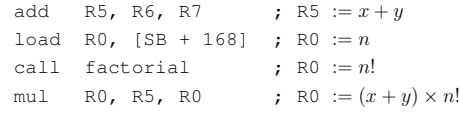

But what if factorial uses some registers, in particular R5 as manifestly in use across the call?

G53CMP: Lectures <sup>17</sup> & 18 – p.21/44

### Automatic Register Allocation

How can we:

- *Automatically* decide which registers to use?
- Keep the number of registers used *down*?
	- **-** Only <sup>a</sup> fixed, small number of registersavailable.
	- **-** Each register must thus be used for manypurposes.

### Liveness (2)

#### Example:

- 1  $x := 3 * m;$
- 2  $y := 42 + x;$
- 3 <sup>z</sup> := <sup>y</sup> \*
- $x^2 := y * x;$ <br>
4 if  $z > 0$  then u := x else u := 0;
- 5 <sup>y</sup> := u;
- 6 return y;
	- <sup>x</sup> is *live* immediately before line <sup>4</sup> because it *may* be used at line 4.
	- y from line <sup>2</sup> is *dead* immediately before line <sup>4</sup> because <sup>y</sup> is *updated* before being used again.

G53CMP: Lectures <sup>17</sup> & 18 – p.24/44

G53CMP: Lectures <sup>17</sup> & 18 – p.25/44

# Liveness (3)

#### Example:

- 1  $x := 3 * m;$
- 2  $y := 42 + x;$
- 3<sup>z</sup> := <sup>y</sup> \* x;
- 4 if  $z > 0$  then  $u := x$  else  $u := 0$ ;
- 5 $y := u;$
- 6return y;
- <sup>u</sup> is *dead* before line <sup>4</sup> because it is updated in *both* branches of the if at line 4.

# Liveness (4)

### But consider this variation instead:

- 1  $x := 3 * m;$
- 2  $y := 42 + x;$
- 3 <sup>z</sup> := <sup>y</sup> \* x;
- 4 if  $z > 0$  then  $u := x$  else  $v := 0$ ;
- 5 <sup>y</sup> := u;
- 6 return y;
	- Now <sup>u</sup> is *live* before line <sup>4</sup> because there 5 along which  $u$  is not updated.

G53CMP: Lectures <sup>17</sup> & 18 – p.28/44

# Liveness for the Running Example

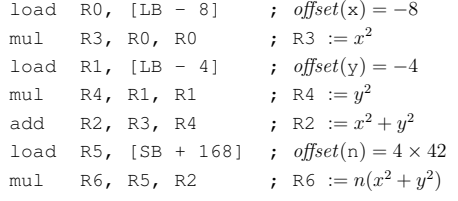

- $\times$  (R0) and  $\overline{y}$  (R1) only used once.
- z (R2) is alive only for a short time, and only once  $x$  and  $y$  are dead.
- n (R5), interm. results (R4, R6) also short-lived. G53CMP: Lectures <sup>17</sup> & 18 – p.31/44

# Graph Colouring for the Running Ex.

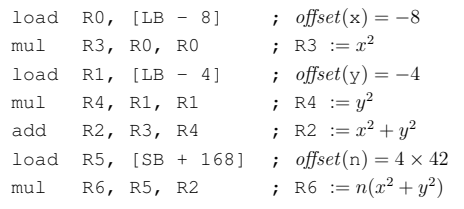

- Draw and colour the interference graph
- Use the result to do <sup>a</sup> register allocation withthe minimal number of registers.

G53CMP: Lectures <sup>17</sup> & 18 – p.34/44

exists at least one path to the use of  $\mathrm{u}$  at line

G53CMP: Lectures <sup>17</sup> & 18 – p.29/44

G53CMP: Lectures <sup>17</sup> & 18 – p.32/44

## Graph Colouring

Common approach for register allocation. Idea:

- Represent each variable by <sup>a</sup> node in <sup>a</sup> graph. Called *interference graph*.
- Add an edge between two nodes if thevariables are live simultaneously.
- Colour the graph so that no two *adjacent* nodes get the same colour, using as *fewcolours* as possible.
- Each colour corresponds to <sup>a</sup> register.
- Hard optimization problem (NP-complete). the contract of the con-

# Code Using Minimal Number of Regs

### The number of registers used reduced from 7 to 2:

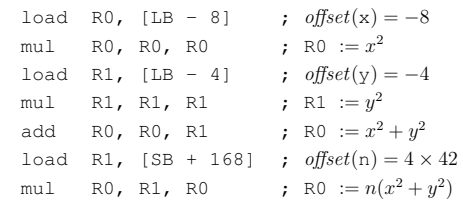

## Exercise: Liveness

#### Consider:

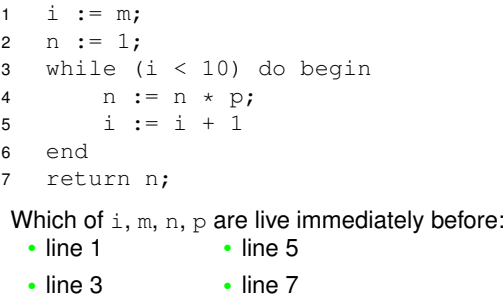

# Example: Interference Graph

#### Consider:

<sup>y</sup> := <sup>x</sup> \* x;  $z := y + 42;$ return <sup>y</sup> \* <sup>z</sup> Interferencegraph:xy $\overline{Y}$   $\overline{Y}$   $\overline{Z}$ How many colours?G53CMP: Lectures <sup>17</sup> & 18 – p.33/44

# Implementation

Code generation usually proceeds in two passes:

- 1. Generate code assuming *arbitrarily* many *virtual* registers (essentially the "naive"approach).
- 2. Use graph colouring to bind each virtual register to <sup>a</sup> *physical* register.

Note: above we started from <sup>a</sup> code where basic(ad hoc) register allocation already had beendone for illustrative purposes.

 $\begin{array}{ccccccc}\n\circ & & & & \circ & & \circ & & \circ & & \circ \\
\circ & & & & \circ & & & \circ & & \circ & \circ \\
\circ & & & & & & \bullet & & \bullet & & \bullet & \bullet \\
\circ & & & & & & & \bullet & & \bullet & & \bullet\n\end{array}$ 

G53CMP: Lectures <sup>17</sup> & 18 – p.30/44

# Register Spilling

- What if the register pressure exceeds thenumber of available registers?
- **-** *Register Spilling*: storing the content of <sup>a</sup>register into memory so as to free it andthus reduce the register pressure.
- **-** Intermediate results stored into the the "temporary" storage area of the stackframe/activation record.
- **-** Deciding *which* register(s) to spill is (another) hard optimization problem.

### Is Fewer Registers Always Better? (1)

G53CMP: Lectures <sup>17</sup> & 18 – p.37/44

G53CMP: Lectures <sup>17</sup> & 18 – p.40/44

G53CMP: Lectures <sup>17</sup> & 18 – p.43/44

We have seen there are reasons to minimize thenumber of registers used:

- Ability to get by with as few registers aspossible reduces likelihood of having to spill.
- Fewer registers to save and restore acrosssubroutine calls.

### Is Fewer Registers Always Better? (4)

Thus, register allocation has impacted on instructionscheduling which in turn impacted on performance.

But then again, <sup>a</sup> really clever CPU might usehardware *register renaming*: using extra registers behind the scenes.

Idea quite old: IBM 360/91 from 1966.

Commonly used; e.g. Pentium II/III/4, Athlon.

See e.g. Wikipedia for details.

# Register Spilling: Example (1)

#### Consider:

### x \* <sup>x</sup> <sup>+</sup> <sup>y</sup> \* <sup>z</sup>

# If three or more registers available:

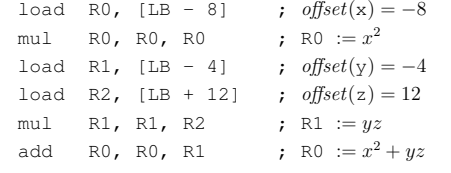

### Is Fewer Registers Always Better? (2)

G53CMP: Lectures <sup>17</sup> & 18 – p.38/44

But can there be downsides to not making use of all registers there are?

#### Consider:

```
add R2, R0, R1
store R2, [...]
mul R3, R0, R1
```
A *superscalar* CPU can execute the add and mul instructions in *parallel* because there is no data dependence between them.

## Register Allocation: Complications

Register allocation may be further complicatedby architecture-specific issues:

- Special purpose registers; e.g. dedicated registers for result of multiplication, memoryaddressing, etc.
- Registers of varying size.
- Non-uniform instruction set, and thus complicated interaction between codeselection and register allocation.

### Register Spilling: Example (2)

x \* <sup>x</sup> <sup>+</sup> <sup>y</sup> \* <sup>z</sup>

#### If only two registers available

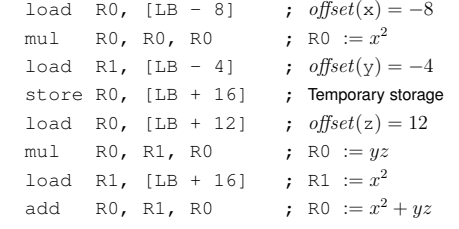

### Is Fewer Registers Always Better? (3)

G53CMP: Lectures <sup>17</sup> & 18 – p.39/44

G53CMP: Lectures <sup>17</sup> & 18 – p.42/44

#### Consider instead:

add R2, R0, R1 store R2, [...] mul R2, R0, R1

One fewer registers used, but no longer possibleto execute add and mul in parallel!

mul is *anti-dependent* on store (or Write After Read (WAR) dependent).

Reducing the number of used registers might have *hurt* the performance!

G53CMP: Lectures <sup>17</sup> & 18 – p.44/44

 $\begin{array}{ccccccc}\n0 & 0 & 0 & 0 & 0 & 0 & 0 \\
0 & 0 & 0 & 0 & 0 & 0 & 0\n\end{array}$  G53CMP: Lectures 17 & 18 – p.41/44